# **QGIS Application - Bug report #14260**

# **Crash on exit**

*2016-02-09 06:43 AM - Sandro Santilli*

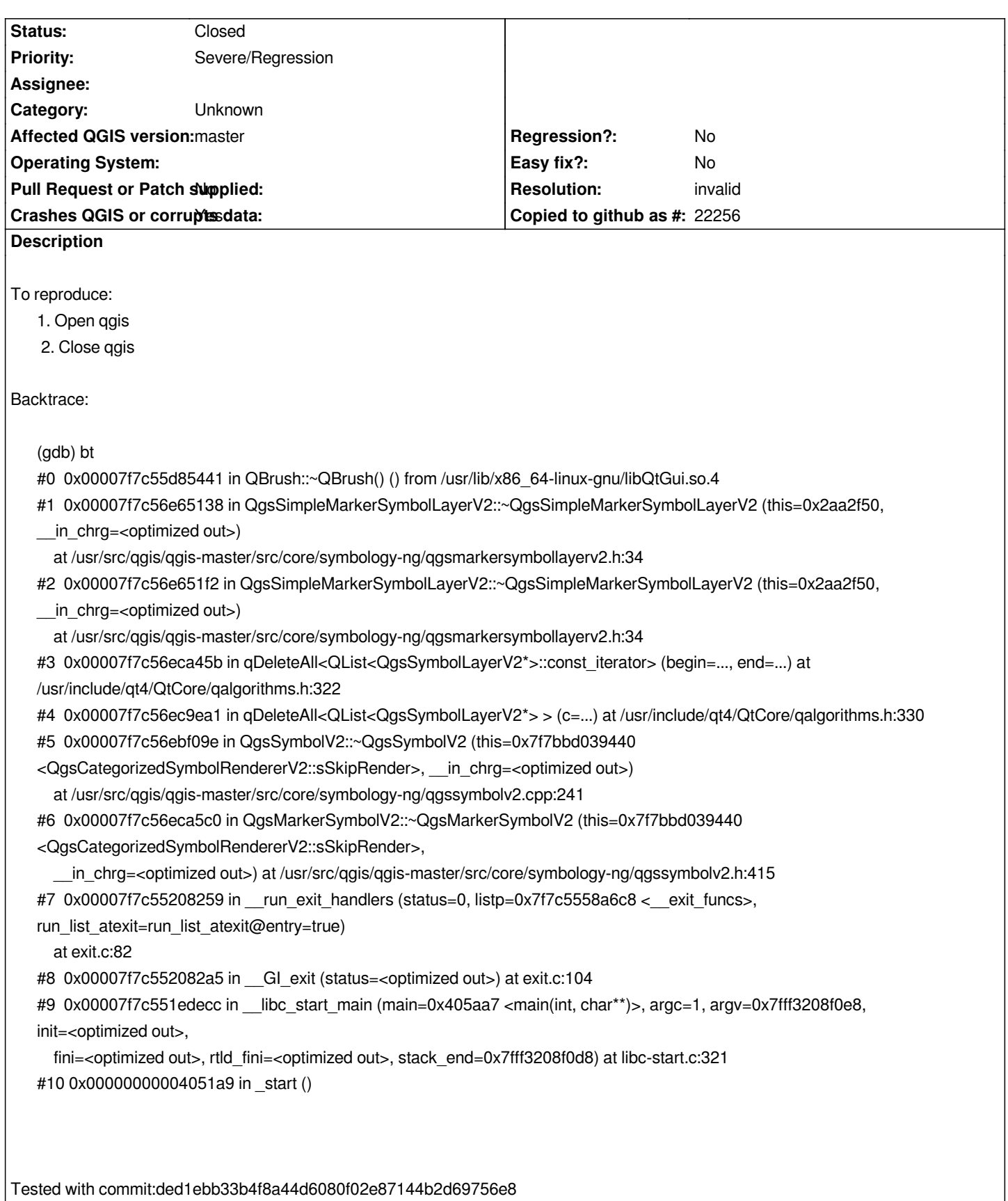

## **History**

**#1 - 2016-02-09 06:45 AM - Sandro Santilli**

#### **#2 - 2016-02-09 06:55 AM - Sandro Santilli**

*Running make check confirms the problem:*

*44% tests passed, 107 tests failed out of 192*

*Total Test time (real) = 155.69 sec*

*The following tests FAILED:*

- *4 qgis\_applicationtest (SEGFAULT)*
- *5 qgis\_atlascompositiontest (SEGFAULT)*
- *6 qgis\_authcryptotest (SEGFAULT)*
- *7 qgis\_authconfigtest (SEGFAULT)*
- *8 qgis\_authmanagertest (SEGFAULT)*
- *9 qgis\_blendmodestest (SEGFAULT)*
- *13 qgis\_composerddtest (SEGFAULT)*
- *14 qgis\_composereffectstest (SEGFAULT)*

*...*

#### **#3 - 2016-02-09 06:58 AM - Sandro Santilli**

*Valgrind report on the run of output/bin/qgis\_applicationtest*

*QPaintDevice: Cannot destroy paint device that is being painted*

```
==11523== Invalid read of size 8
```
*==11523== at 0x7418439: QBrush::~QBrush() (in /usr/lib/x86\_64-linux-gnu/libQtGui.so.4.8.6)*

*==11523== by 0x67BA137: QgsSimpleMarkerSymbolLayerV2::~QgsSimpleMarkerSymbolLayerV2() (in*

*/usr/src/qgis/build/0-master/output/lib/libqgis\_core.so.2.13.0)*

*==11523== by 0x67BA1F1: QgsSimpleMarkerSymbolLayerV2::~QgsSimpleMarkerSymbolLayerV2() (qgsmarkersymbollayerv2.h:34)*

- *==11523== by 0x681F45A: void qDeleteAll<QList<QgsSymbolLayerV2\*>::const\_iterator>(QList<QgsSymbolLayerV2\*>::const\_iterator,*
- *QList<QgsSymbolLayerV2\*>::const\_iterator) (qalgorithms.h:322)*
- *==11523== by 0x681EEA0: void qDeleteAll<QList<QgsSymbolLayerV2\*> >(QList<QgsSymbolLayerV2\*> const&) (qalgorithms.h:330)*
- *==11523== by 0x681409D: QgsSymbolV2::~QgsSymbolV2() (qgssymbolv2.cpp:241)*

```
==11523== by 0x681F5BF: QgsMarkerSymbolV2::~QgsMarkerSymbolV2() (in /usr/src/qgis/build/0-master/output/lib/libqgis_core.so.2.13.0)
```
*==11523== by 0x8347258: \_\_run\_exit\_handlers (exit.c:82)*

- *==11523== by 0x83472A4: exit (exit.c:104)*
- *==11523== by 0x832CECB: (below main) (libc-start.c:321)*
- *==11523== Address 0x2b7b6e98 is 8 bytes before a block of size 24 alloc'd*
- *==11523== at 0x4C2B105: operator new(unsigned long) (vg\_replace\_malloc.c:327)*
- *==11523== by 0x69A795E: QgsFields::QgsFields() (qgsfield.cpp:276)*

*==11523== by 0x67EED96: QgsSymbolLayerV2::QgsSymbolLayerV2(QgsSymbolV2::SymbolType, bool) (qgssymbollayerv2.cpp:332)*

*==11523== by 0x67EFA03: QgsMarkerSymbolLayerV2::QgsMarkerSymbolLayerV2(bool) (qgssymbollayerv2.cpp:498)*

*==11523== by 0x2F76718B: QgsSimpleMarkerSymbolLayerV2::QgsSimpleMarkerSymbolLayerV2(QString, QColor, QColor, double, double, QgsSymbolV2::ScaleMethod) (qgsmarkersymbollayerv2.cpp:51)*

*==11523== by 0x2F72BBB1: QgsMarkerSymbolV2::QgsMarkerSymbolV2(QList<QgsSymbolLayerV2\*>) (qgssymbolv2.cpp:545)*

*==11523== by 0x2F7ADA7C: \_\_static\_initialization\_and\_destruction\_0(int, int) (qgscategorizedsymbolrendererv2.cpp:879)*

*==11523== by 0x2F7ADADE: \_GLOBAL\_\_sub\_I\_qgscategorizedsymbolrendererv2.cpp (qgscategorizedsymbolrendererv2.cpp:911)*

- *==11523== by 0x4010139: call\_init.part.0 (dl-init.c:78)*
- *==11523== by 0x4010222: call\_init (dl-init.c:36)*
- *==11523== by 0x4010222: \_dl\_init (dl-init.c:126)*
- *==11523== by 0x4014C6F: dl\_open\_worker (dl-open.c:577)*
- *==11523== by 0x400FFF3: \_dl\_catch\_error (dl-error.c:187)*

### **#4 - 2016-02-09 08:19 AM - Sandro Santilli**

*- Resolution set to invalid*

*- Status changed from Open to Closed*

*I cannot reproduce with a clean build against commit:b9726d7285733c27d42456c115e28d5a37f3e0be, so closing.*

## **#5 - 2017-09-22 10:05 AM - Jürgen Fischer**

*- Category set to Unknown*